## Inhaltsverzeichnis

 $\oplus$ 

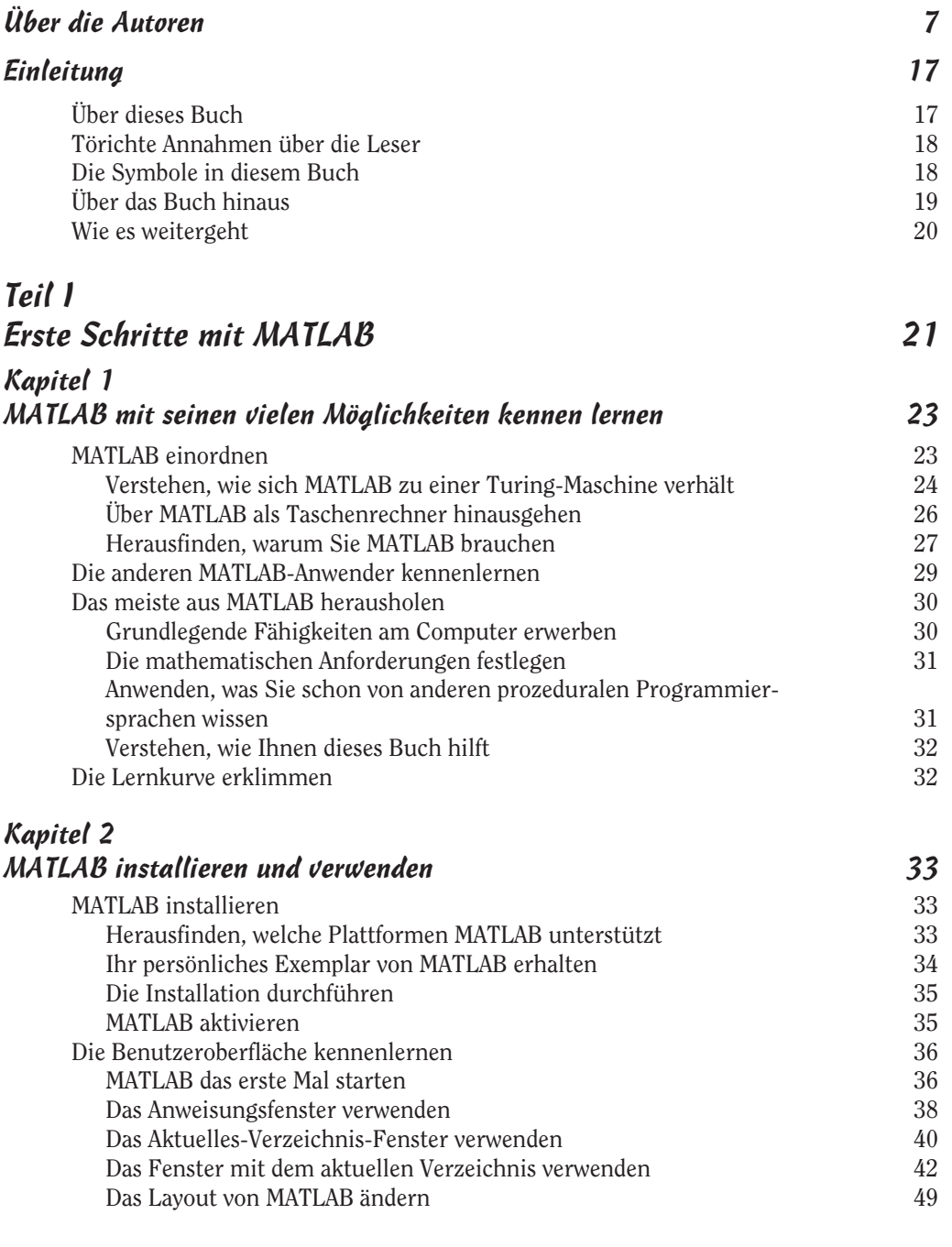

 $\bigoplus$ 

Æ

 $\overline{g}$ 

 $\oplus$ 

**MATLAB** für Dummies

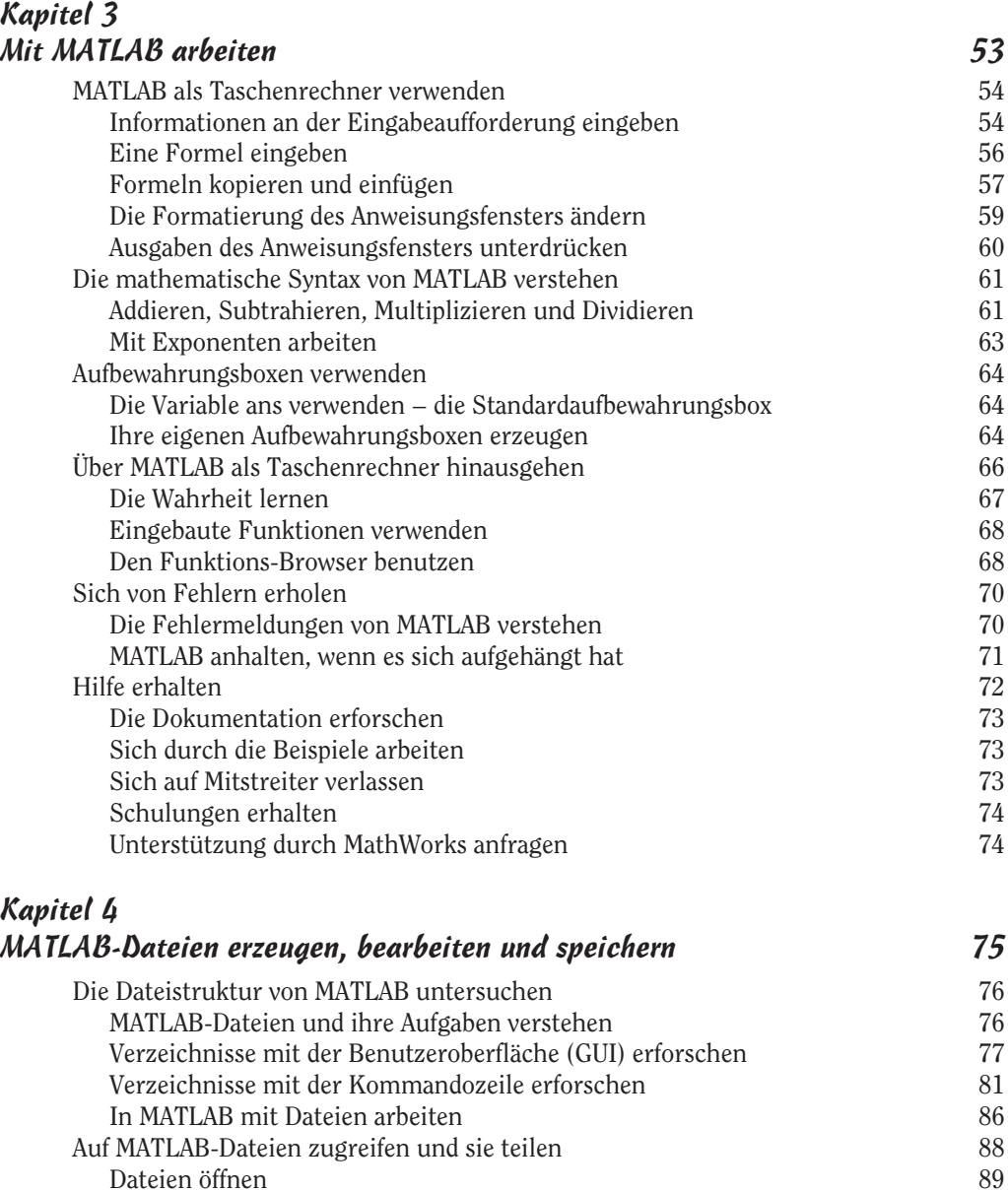

Dateien importieren 90 Dateien exportieren 92 Ihre Arbeit sichern 93 Variablen mit der Benutzeroberfläche speichern 93 Variablen mit Anweisungen speichern 94 Anweisungen mithilfe der Benutzeroberfläche speichern 94 Anweisungen mithilfe von Anweisungen speichern 94

 $\oplus$ 

 $\oplus$ 

 $10$ 

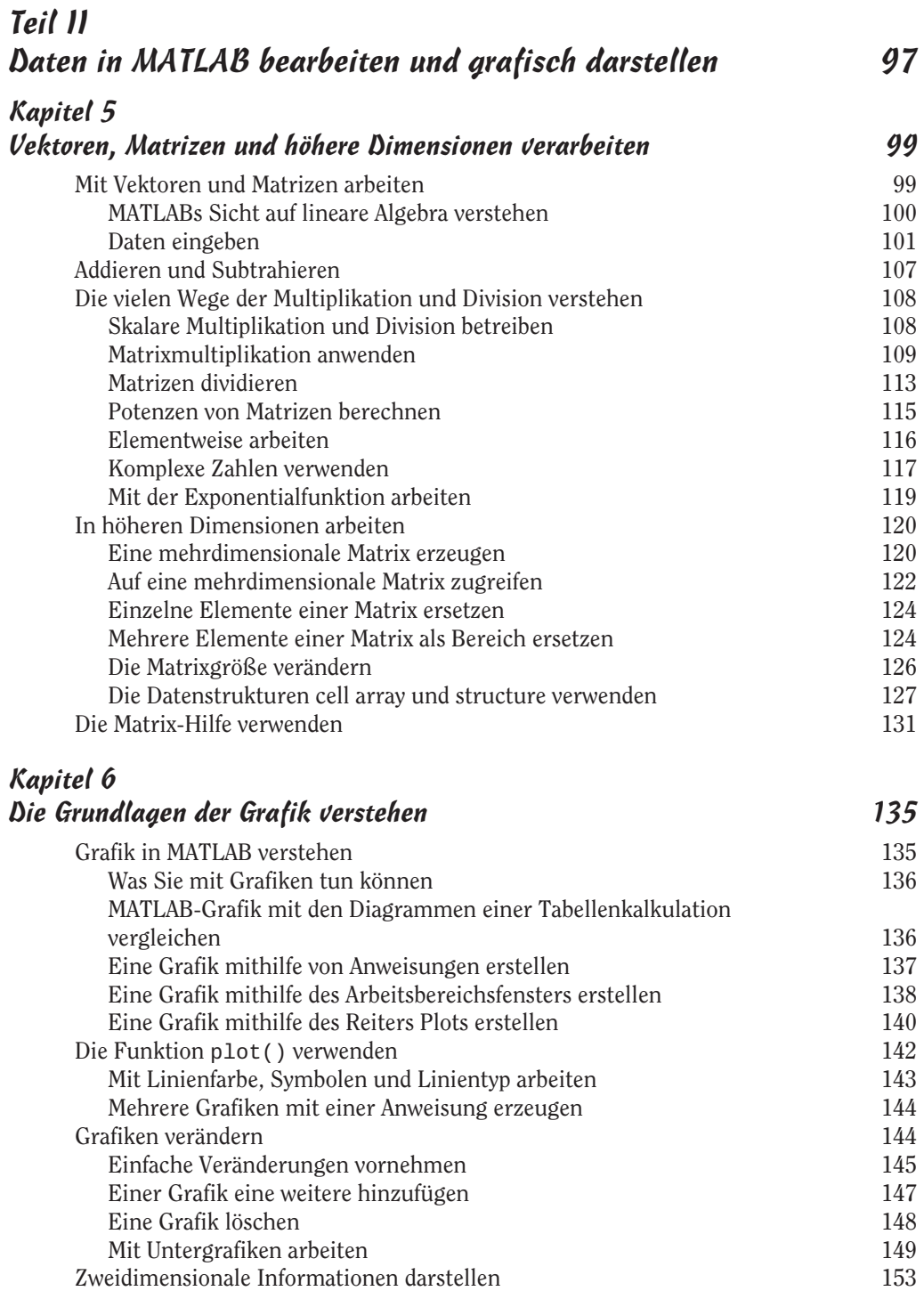

 $\overline{\bigoplus}$ 

 $\oplus$ 

and the control of the control of the

 $\sim$  11

**MATLAB** für Dummies **Constitution of the United States** 

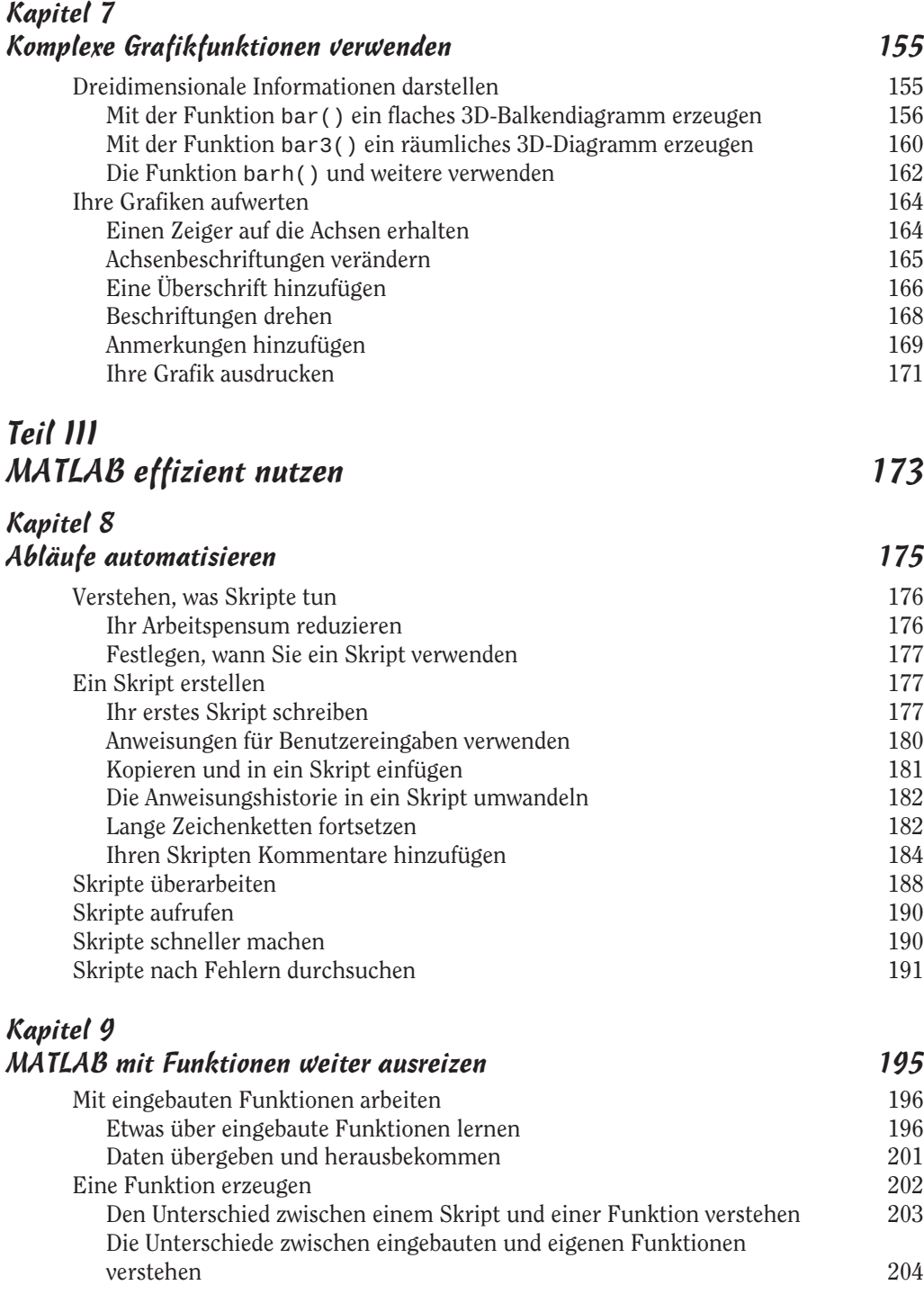

 $\overline{\bigoplus}$ 

 $\sim$  12

 $\bigoplus$ 

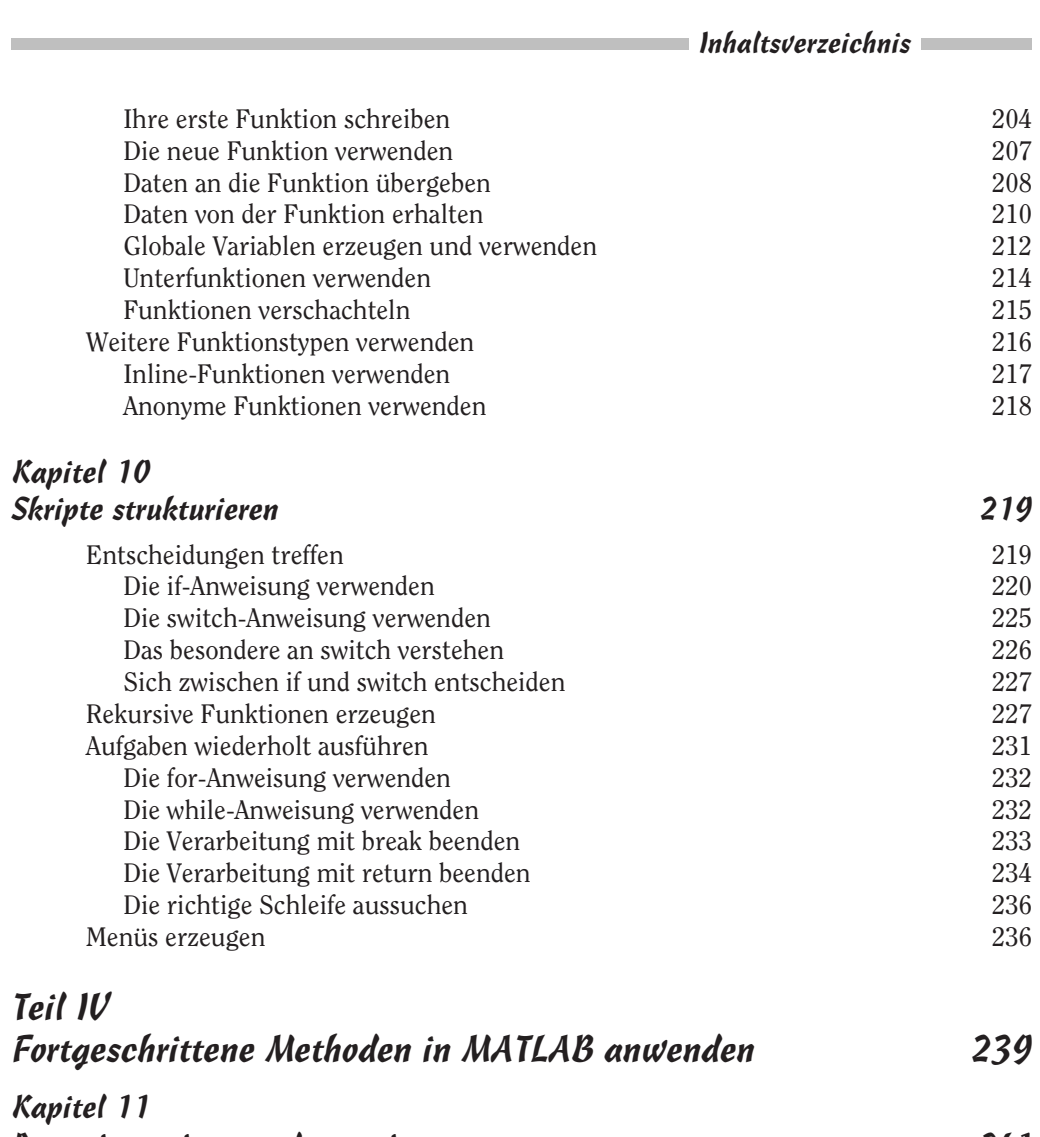

 $\oplus$ 

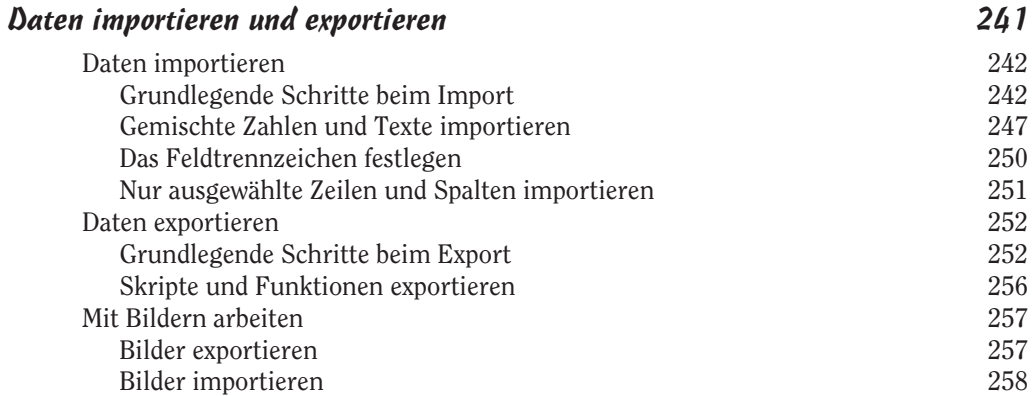

 $\overline{\bigoplus}$ 

 $\sim$  13

**MATLAB** für Dummies

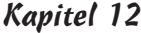

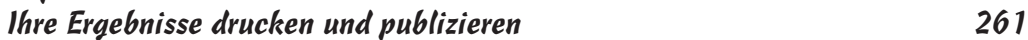

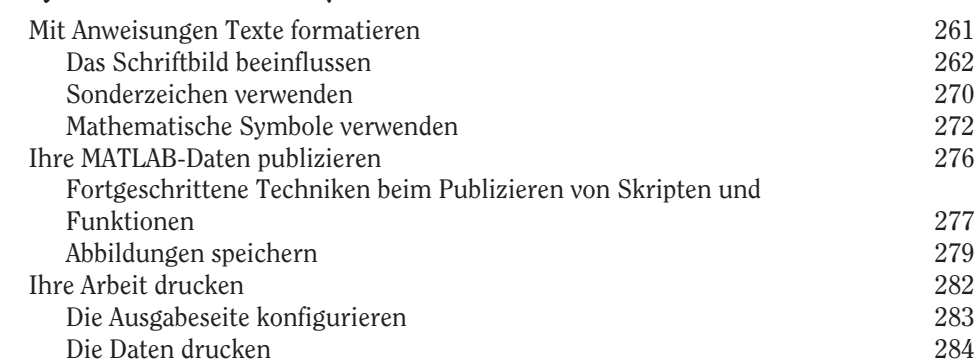

## Kapitel 13<br>Sich von Fe

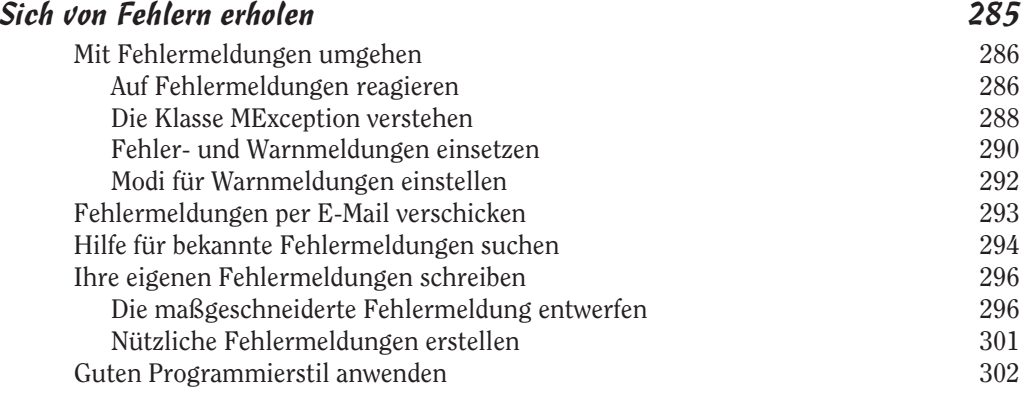

## Teil V

## Spezialeinsätze für MATLAB 305

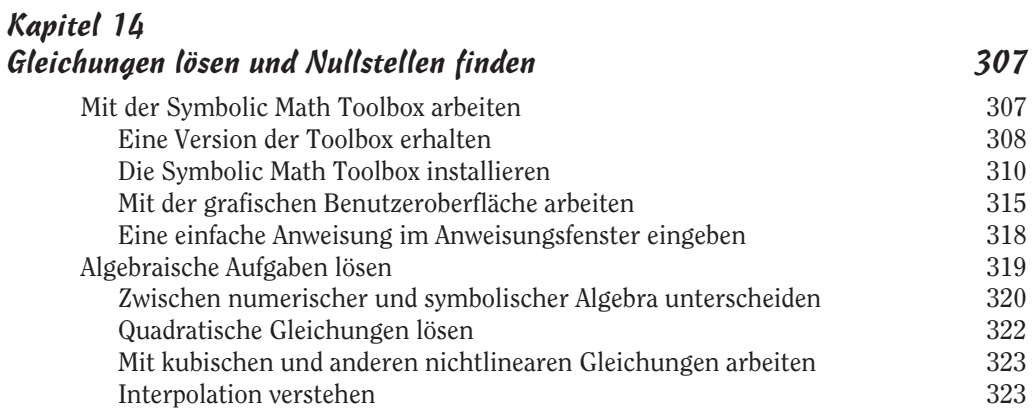

 $\oplus$ 

 $\sim$  14

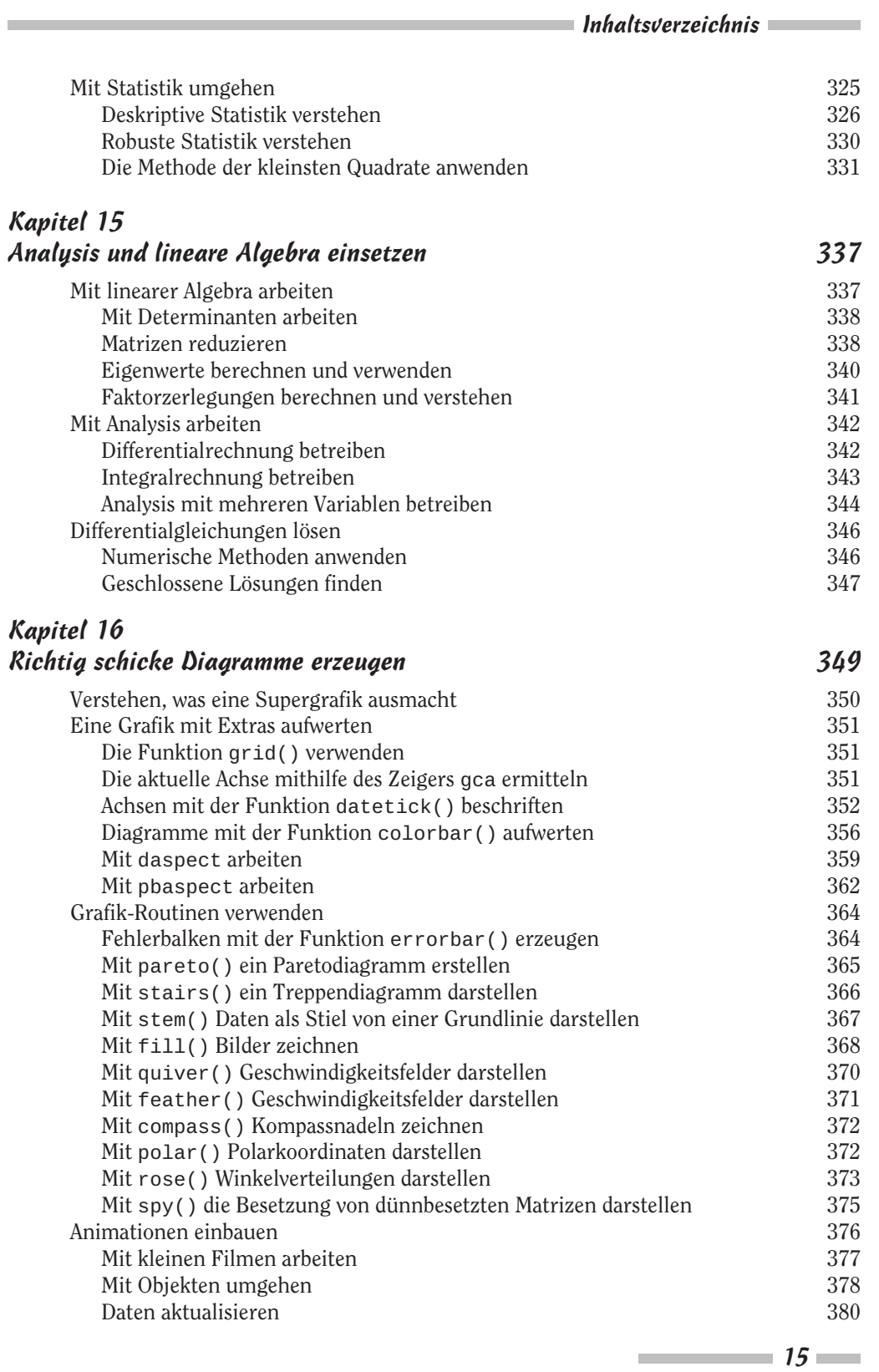

 $\bigoplus$ 

 $\bigoplus$ 

 $\bigoplus$ 

 $\oplus$ 

**MATLAB** für Dummies **Constitution of the Constitution of the Constitution of the Constitution of the Constitution of the Constitution of the Constitution of the Constitution of the Constitution of the Constitution of the** 

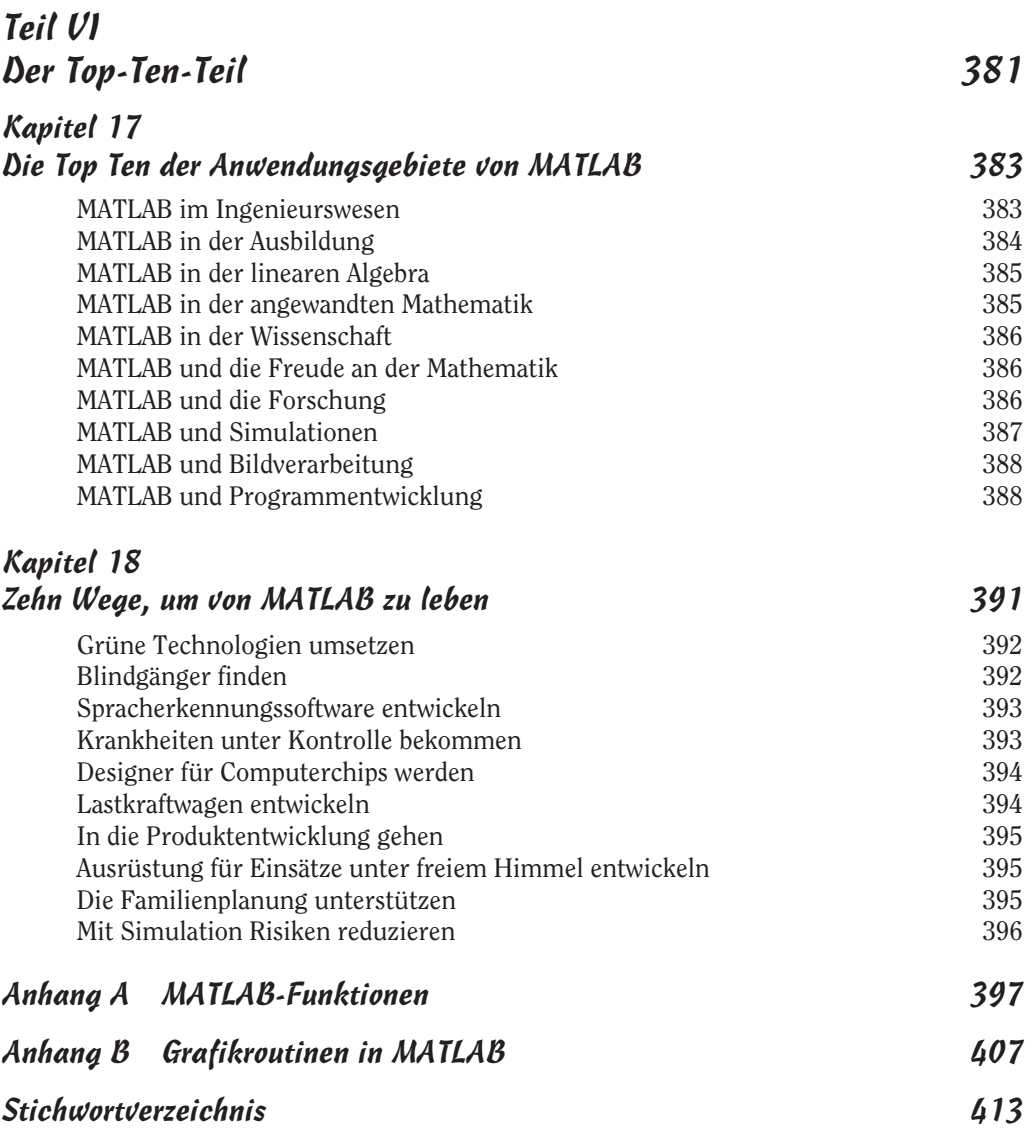

 $\overline{\bigoplus}$ 

€

 $\frac{16}{2}$ 

 $\oplus$